# ФЕДЕРАЛЬНОЕ ГОСУДАРСТВЕННОЕ БЮДЖЕТНОЕ ОБРАЗОВАТЕЛЬНОЕ УЧРЕЖДЕНИЕ ВЫСШЕГО ОБРАЗОВАНИЯ «КАМЧАТСКИЙ ГОСУДАРСТВЕННЫЙ ТЕХНИЧЕСКИЙ УНИВЕРСИТЕТ»

(ФГБОУ ВО «КамчатГТУ»)

КОЛЛЕДЖ

**УТВЕРЖДАЮ** Директор колледжа<br>Жижикина О.В.<br>«16» 03 2020 г.

# РАБОЧАЯ ПРОГРАММА УЧЕБНОЙ ДИСЦИПЛИНЫ

по дисциплине ИНФОРМАТИКА (ЕН.03.)

для специальности 35.02.10 «Обработка водных биоресурсов»

Петропавловск-Камчатский

2020

Рабочая программа составлена на основании ФГОС СПО специальности 35.02.10 «Обработка водных биоресурсов» и учебного плана ФГБОУ ВО «КамчатГТУ».

Составитель рабочей программы

преподаватель колледжа

Tyga Д.А. Такатлы

Рабочая программа рассмотрена на заседании методического совета

Протокол № 02 от «16» марта 2020 г.

Зам. директора по УМР

Juney

Жигарева Е.В.

# **Содержание**

стр.

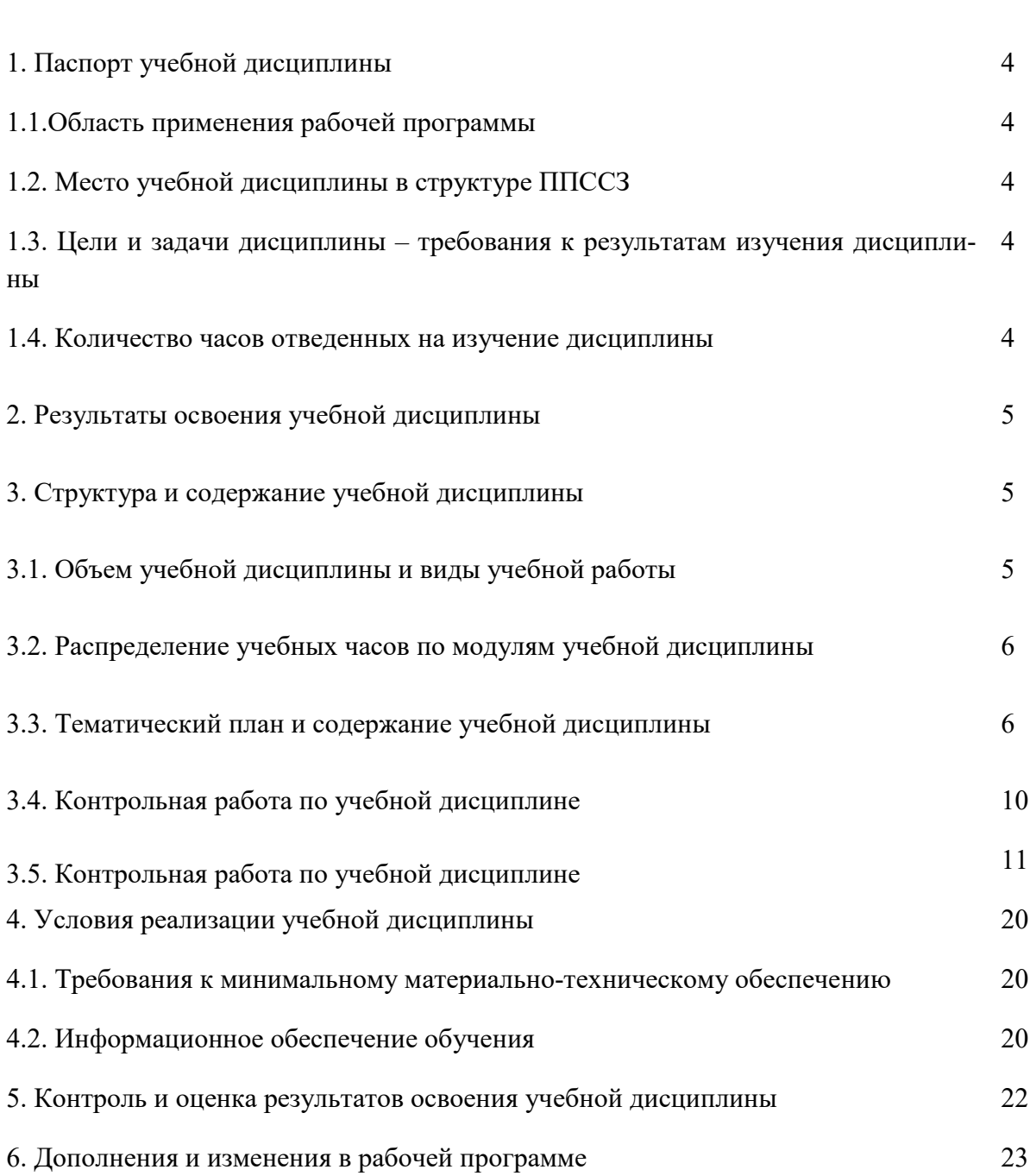

# **1. ПАСПОРТ РАБОЧЕЙ ПРОГРАММЫ УЧЕБНОЙ ДИСЦИПЛИНЫ ИНФОРМАТИКА**

# **1.1. Область применения рабочей программы**

Рабочая программа учебной дисциплины является частью программы подготовки специалистов среднего звена в соответствии с ФГОС по специальности СПО 35.02.10 «Обработка водных биоресурсов».

Рабочая программа учебной дисциплины «Информатика» может быть использована в дополнительном профессиональном образовании (в программах повышения квалификации и переподготовки) и профессиональной подготовке, при освоении рабочей профессии в рамках специальности 35.02.10 «Обработка водных биоресурсов» при наличии среднего (полного) общего образования или начального профессионального образования.

# **1.2. Место учебной дисциплины в структуре программы подготовки специалистов среднего звена**

Дисциплина входит в состав математического и общего естественнонаучного цикла ЕН 03.

# **1.3. Цели и задачи учебной дисциплины – требования к результатам освоения учебной дисциплины**

В результате освоения учебной дисциплины обучающийся должен уметь:

- − работать в качестве пользователя персонального компьютера,
- − использовать внешние носители для обмена данными между машинами,
- создавать резервные копии, архивы данных и программ,
- − работать с программными средствами общего назначения,
- − использовать ресурсы сети Интернет для решения профессиональных задач,
- использовать технические программные средства защиты информации при работе с компьютерными системами в соответствии с приемами антивирусной защиты;

знать:

- − основные понятия автоматизированной обработки информации,
- − структуру персональных электронно-вычислительных машин (ЭВМ) и вычислительных сетей,
- − основные этапы решения задач с помощью ЭВМ,
- методы и средства сбора, обработки, хранения и передачи информации.

#### **1.4. Количество часов на освоение примерной программы учебной дисциплины:**

максимальной учебной нагрузки обучающегося **74** часа, в том числе: обязательной аудиторной учебной нагрузки обучающегося **48** часов; самостоятельной работы обучающегося **26** часов.

# 2. РЕЗУЛЬТАТЫ ОСВОЕНИЯ УЧЕБНОЙ ДИСЦИПЛИНЫ

Изучение дисциплины способствует формированию следующих общих и профессиональных компетенций:

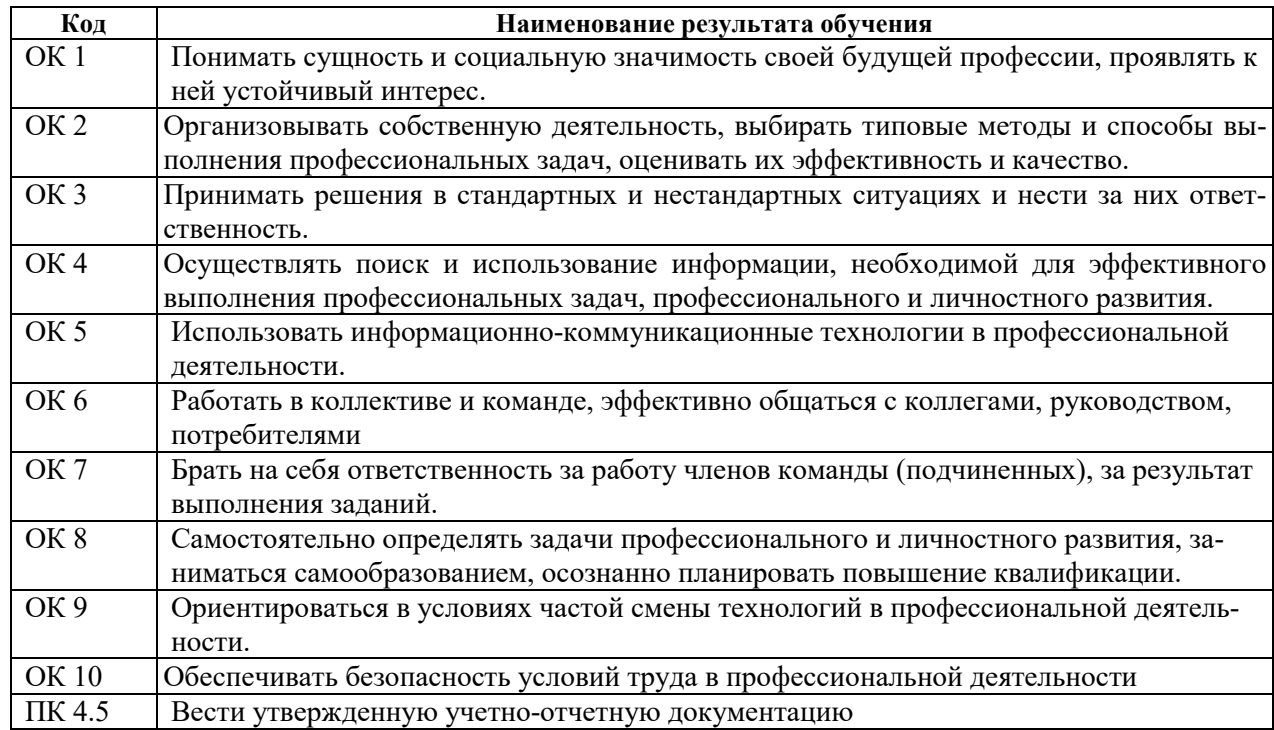

# Личностные результаты реализации программы воспитания

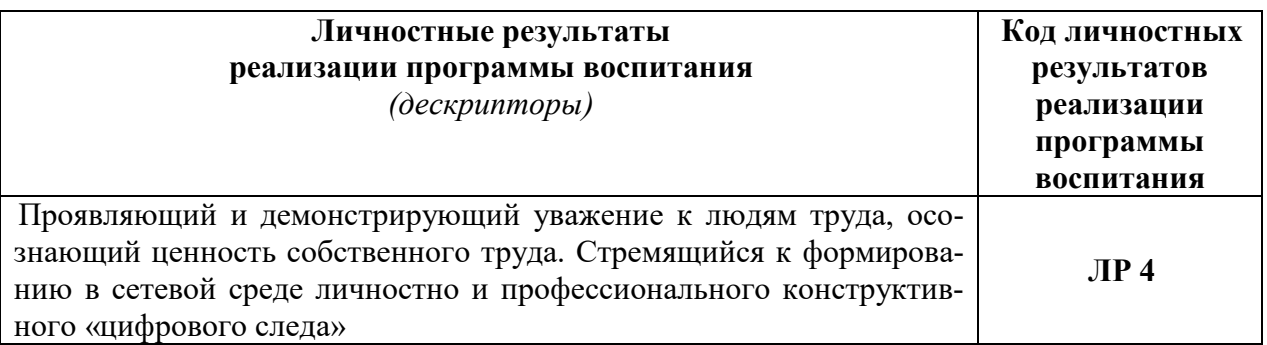

# 3. СТРУКТУРА И СОДЕРЖАНИЕ УЧЕБНОЙ ДИСЦИПЛИНЫ

#### 3.1. Объем учебной дисциплины и виды учебной работы:

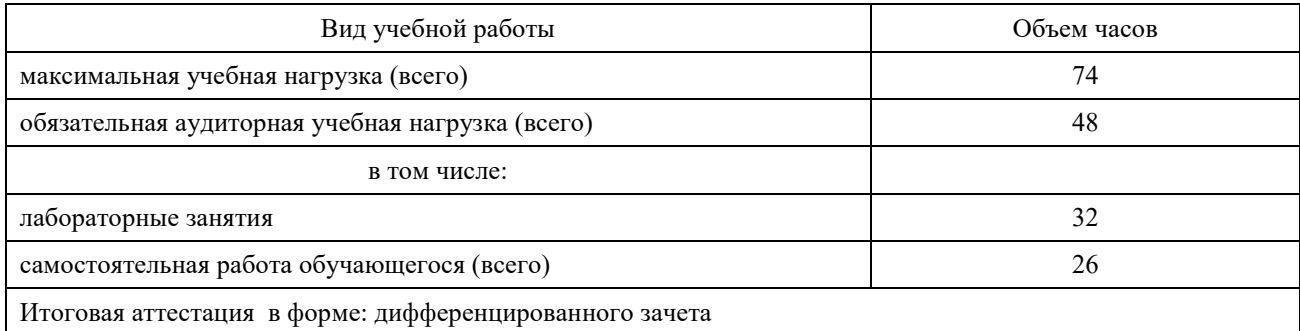

# **3.2. Распределение учебных часов по модулям учебной дисциплины**  $\frac{1}{\sqrt{1-\frac{1}{2}}\left( \frac{1}{\sqrt{1-\frac{1}{2}}}\right) }$  $\overline{1}$  , and the contract of  $\overline{1}$

 $\Gamma$ 

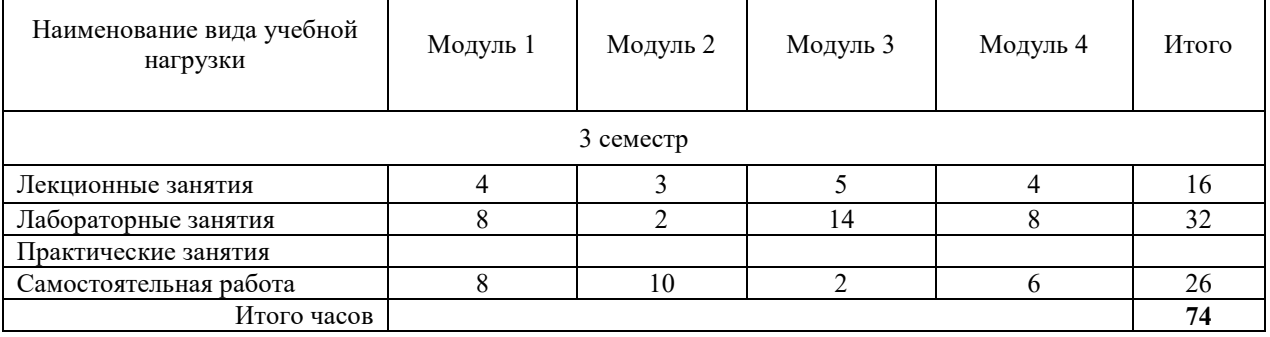

# **3.3.Тематический план и содержание учебной дисциплины**

# **«ИНФОРМАТИКА»**

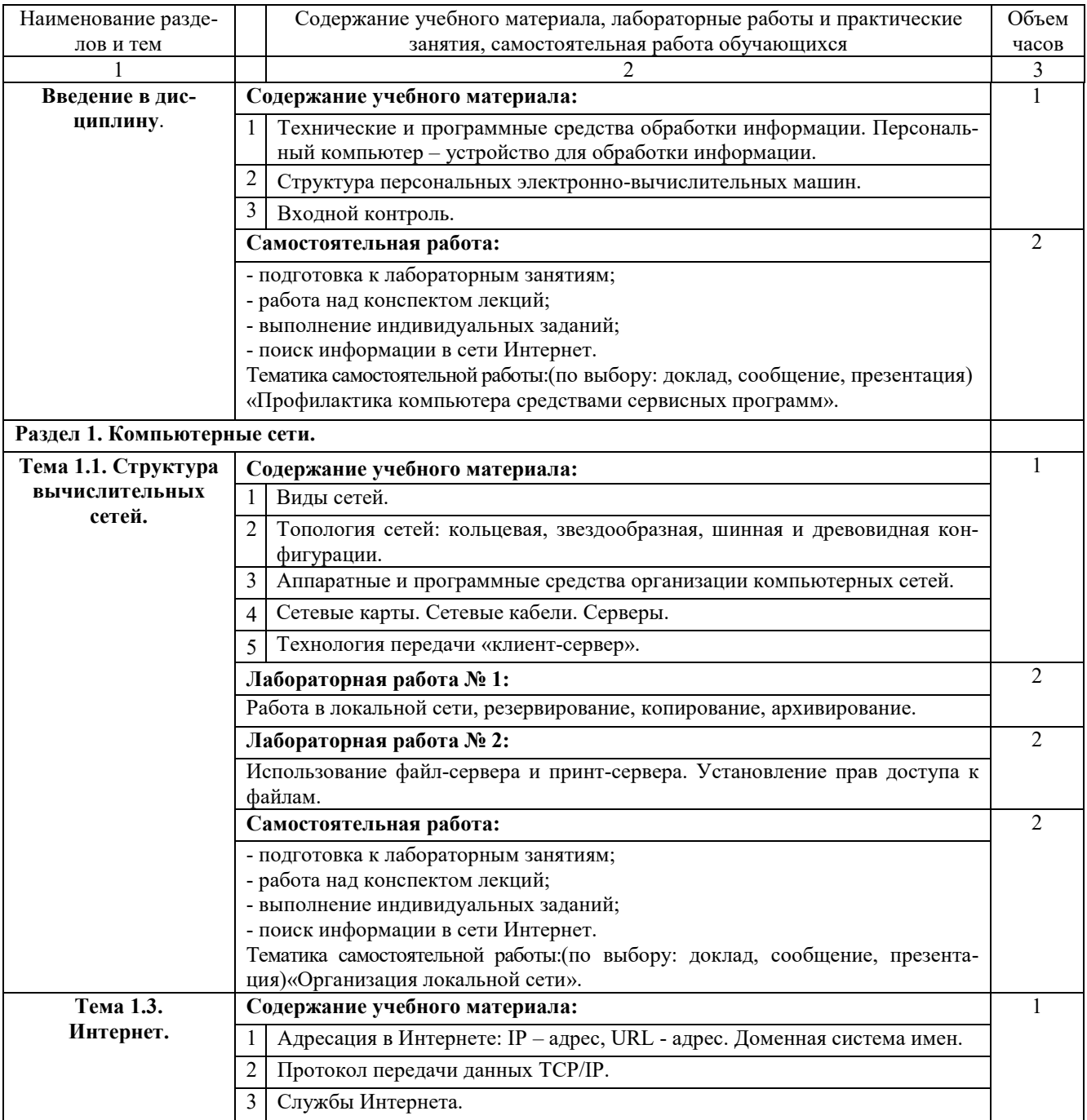

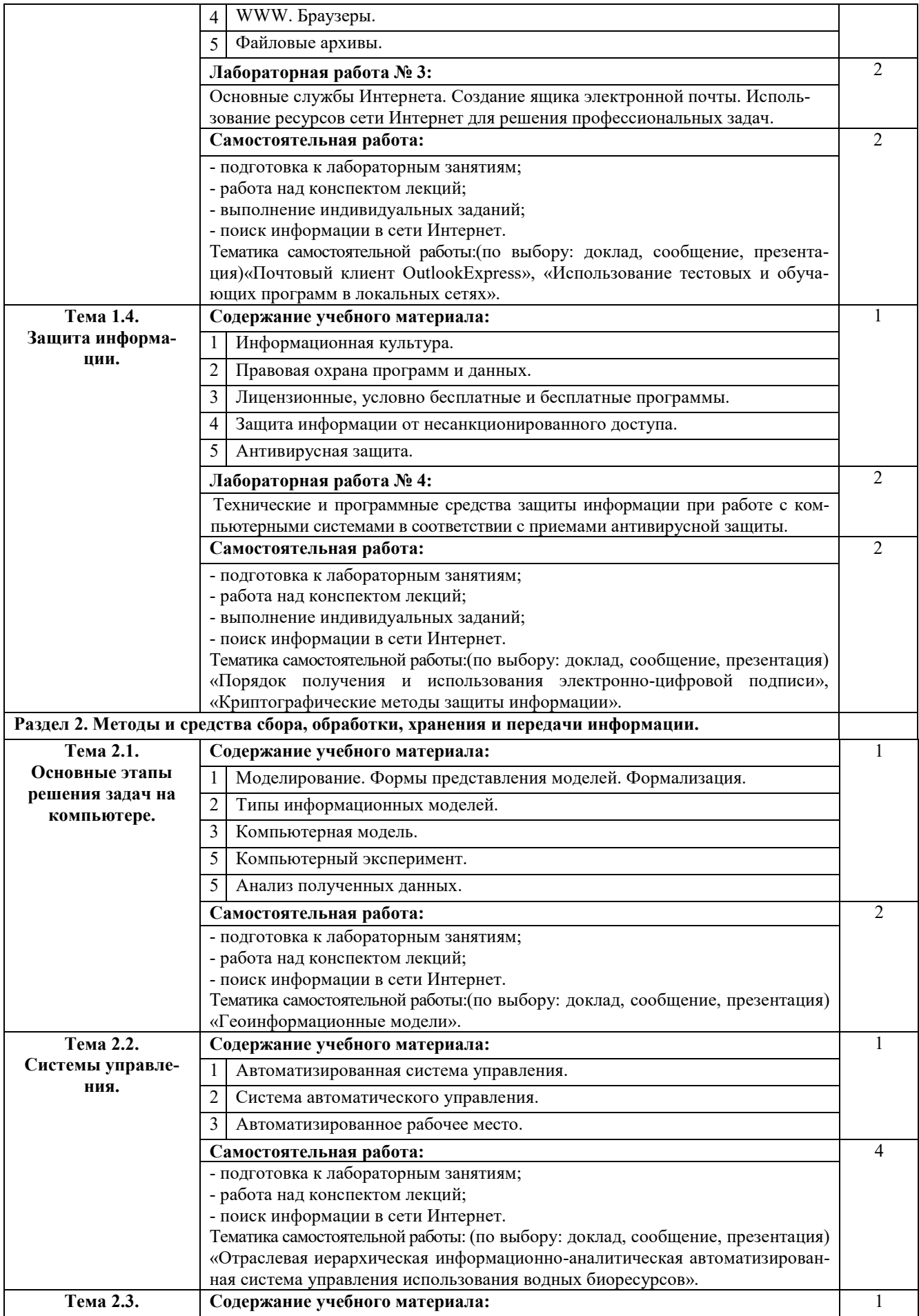

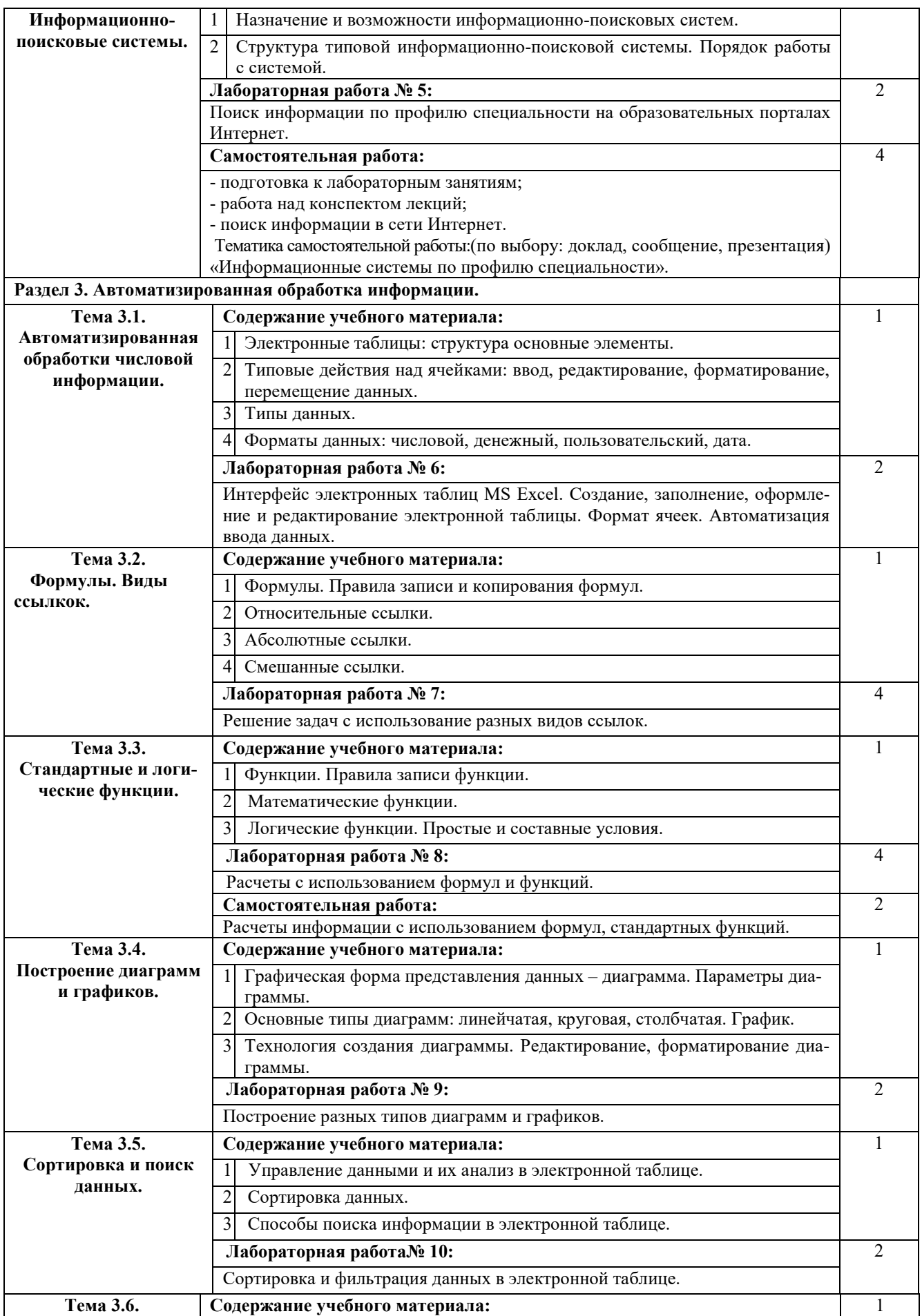

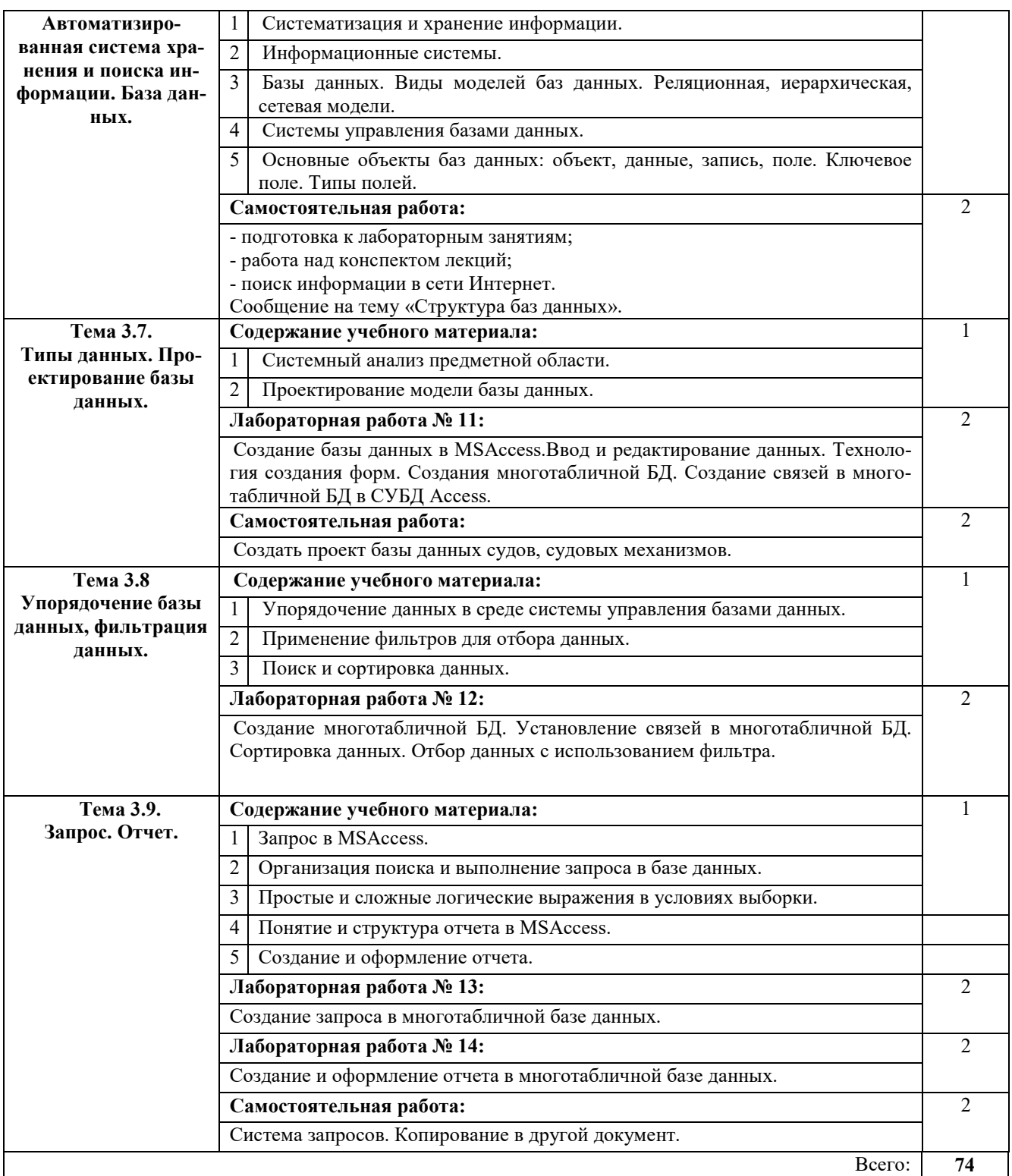

Для характеристики уровня освоения учебного материала используются следующие обозначения:

1 – ознакомительный (узнавание ранее изученных объектов, свойств);

2 – репродуктивный (выполнение деятельности по образцу, инструкции или под руководством);

3 – продуктивный (планирование и самостоятельное выполнение деятельности, решение проблемных задач).

# **3.4. Вопросы итогового контроля знаний по учебной дисциплине**

- 1. Технические и программные средства обработки информации.
- 2. Структура персональных электронно-вычислительных машин.
- 3. Виды сетей.
- 4. Топология сетей: кольцевая, звездообразная, шинная и древовидная конфигурации.
- 5. Аппаратные и программные средства организации компьютерных сетей.
- 6. Сетевые карты. Сетевые кабели. Серверы.
- 7. Технология передачи «клиент-сервер».
- 8. Адресация в Интернете: IР адрес, URL адрес. Доменная система имен.
- 9. Протокол передачи данных ТСР/IР.
- 10. Службы Интернета.
- 11. WWW. Браузеры.
- 12. Файловые архивы.
- 13. Использование ресурсов сети Интернет для решения профессиональных задач.
- 14. Информационная культура.
- 15. Правовая охрана программ и данных.
- 16. Лицензионные, условно бесплатные и бесплатные программы.
- 17. Защита информации.
- 18. Технические и программные средства защиты информации при работе с компьютерными системами в соответствии с приемами антивирусной защиты.
- 19. Моделирование. Формы представления моделей. Формализация.
- 20. Типы информационных моделей.
- 21. Компьютерная модель.
- 22. Компьютерный эксперимент.
- 23. Анализ полученных данных.
- 24. Геоинформационные модели
- 25. Автоматизированная система управления.
- 26. Система автоматического управления.
- 27. Автоматизированное рабочее место.
- 28. Назначение и возможности информационно-поисковых систем.
- 29. Структура типовой информационно-поисковой системы. Порядок работы с системой.
- 30. Электронные таблицы: структура основные элементы.
- 31. Типовые действия над ячейками: ввод, редактирование, форматирование, перемещение данных.
- 32. Типы данных.
- 33. Форматы данных: числовой, денежный, пользовательский, дата.
- 34. Формулы. Правила записи и копирования формул.
- 35. Виды ссылок.
- 36. Функции. Правила записи функции.
- 37. Графическая форма представления данных диаграмма. Параметры диаграммы.
- 38. Основные типы диаграмм: линейчатая, круговая, столбчатая. График.
- 39. Технология создания диаграммы.Редактирование, форматирование диаграммы.
- 40. Управление данными и их анализ в электронной таблице.
- 41. Сортировка данных.
- 42. Способы поиска информации в электронной таблице.
- 43. Систематизация и хранение информации.
- 44. Информационные системы.
- 45. Базы данных. Виды моделей баз данных. Реляционная, иерархическая, сетевая модели.
- 46. Системы управления базами данных.
- 47. Основные объекты баз данных: объект, данные, запись, поле. Ключевое поле. Типы полей.
- 48. Системный анализ предметной области.
- 49. Проектирование модели базы данных.
- 50. Упорядочение данных в среде системы управления базами данных.
- 51. Применение фильтров для отбора данных.
- 52. Поиск и сортировка данных.
- 53. Запрос.
- 54. Организация поиска и выполнение запроса в базе данных.
- 55. Простые и сложные логические выражения в условиях выборки.
- 56. Понятие и структура отчета.
- 57. Создание и оформление отчета.
- 58. Модернизация отчета.
- 59. Вывод отчетов на печать и копирование в другие документы.

#### **3.5. Контрольная работа по учебной дисциплине**

#### **1 вариант**

#### *1. Упорядочение информации по определенному признаку называется:*

- а. моделированием;
- б. формализацией;
- в. сортировкой;
- г. систематизацией.

#### *2. Компьютерное моделирование – это:*

- а. процесс проектирования натуральной модели на компьютере;
- б. процесс исследования объекта с помощью его компьютерной модели;
- в. построение модели на экране компьютера;
- г. решение конкретной задачи с помощью компьютера.

#### *3. Последовательность этапов моделирования:*

- а. цель, объект, модель, метод, алгоритм, программа, эксперимент, анализ, уточнение;
- б. цель, модель, объект, алгоритм, программа, эксперимент, уточнение выбора объекта;
- в. объект, цель, модель, эксперимент, программа, анализ, тестирование;
- г. объект, модель, цель, алгоритм, метод, программа, эксперимент.

#### *4. Какие пары объектов находятся в отношении «объект – модель»?*

- а. компьютер данные;
- б. компьютер его функциональная схема;
- в. компьютер программа;
- г. компьютер алгоритм.

#### *5. Информационной моделью, которая имеет иерархическую структуру, является:*

- а. файловая система компьютера;
- б. расписание уроков;
- в. таблица Менделеева;
- г. программа телепередач.

#### *6. Устройство геоинформационной системы:*

а. несколько слоев географических карт, связанных друг с другом;

- б. карты территорий;
- в. база данных инфраструктуры территории;
- г. система баз данных, система обслуживания запросов, блок картографической информации.

## *7. Локальная сеть – это:*

- а. совокупность компьютеров, объединенных на основе кабельного соединения;
- б. совокупность компьютеров, объединенных на основе мобильной связи;
- в. совокупность компьютеров, объединенных на основе телефонных каналов связи;
- г. совокупность компьютеров, объединенных на основе спутниковой связи.

#### *8. Компьютер, предоставляющий свои ресурсы в пользование другим компьютерам при совместной работе, называется:*

- а. адаптером;
- б. станцией;
- в. сервером;
- г. клиент-сервером.

# *9. Конфигурация (топология) локальной компьютерной сети, в которой все рабочие станции соединены непосредственно с сервером, называется:*

- а. кольцевой;
- б. радиальной;
- в. шинной;
- г. радиально-кольцевой.

# *10. Транспортный протокол (TCP) - обеспечивает:*

а. разбиение файлов на IP-пакеты в процессе передачи и сборку файлов в процессе получения;

- б. прием, передачу и выдачу одного сеанса связи;
- в. предоставление в распоряжение пользователя уже переработанную информацию;
- г. доставку информации от компьютера-отправителя к компьютеру-получателю.

#### *11. Компьютер, подключенный к Интернет, обязательно имеет:*

- а. IP-адрес;
- б. домашнююweb-страницу;
- в. доменное имя;
- г. URL-адрес.

# *12. В URL- адресе http://www.dnevnik.ru/journals/journalclassical11.html именем сервера является:*

- а. http;
- б. journalclassical11.html;
- в. [www.dnevnik.ru;](http://www.dnevnik.ru/)
- г. journals/.

#### *13. Провайдер – это…*

- а. Единица информации, передаваемая межсетевым протоколом
- б. Имя пользователя
- в. Коммерческая служба, обеспечивающая своим клиентам доступ в Internet
- г. Системный администратор

#### *14. Электронная почта (e-mail) позволяет передавать…*

а. только сообщения;

- б. только файлы;
- в. сообщения и приложенные файлы;
- г. видеоизображение.

# *15. Адрес электронной почты записывается по определенным правилам. Уберите лишнее.*

- а. petrov yandex.ru;
- б. [petrov@mail.ru;](mailto:petrov@mail.ru)
- в. [petrov@gmail.com;](mailto:petrov@gmail.com)
- г. petrov@bk.ru.

# *16. Как называется вирус, который внедряется в программы и активируется при их запуске?*

- а. компьютерный;
- б. файловый;
- в. сетевой;
- г. структурный.

#### *17. Наиболее эффективное средство для защиты от сетевых атак:*

- а. использованиесетевых экранов или «firewall»;
- б. использование антивирусных программ;
- в. посещение только «надёжных» Интернет-узлов;
- г. использование только сертифицированных программ-браузеров при доступе к сети Интернет.

#### *18. Какая программа не является антивирусной?*

- а. Dr Web;
- б. Norton Antivirus;
- в. AVP;
- г. Defrag.

#### *19. Электронная таблица – это:*

- а. прикладная программа для обработки кодовых таблиц;
- б. устройство персонального компьютера, управляющее его ресурсами;
- в. прикладная программа, предназначенная для обработки структурированных в виде таблицы данных;
- г. системная программа, управляющая ресурсами персонального компьютера при обработке таблиц.

#### *20. Результатом вычислений в ячейке* **С1** *будет:*

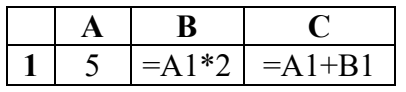

- а. 5;
- б. 10;
- в. 15;
- г. 20.

#### *21. При перемещении или копировании в ЭТ абсолютные ссылки:*

- а. не изменяются;
- б. преобразуются вне зависимости от нового положения формулы;
- в. преобразуются в зависимости от нового положения формулы;
- г. преобразуются в зависимости от правил указанных в формуле.

# 22. При копировании формулы из ячейки С2в ячейку С3 будет получена формула:

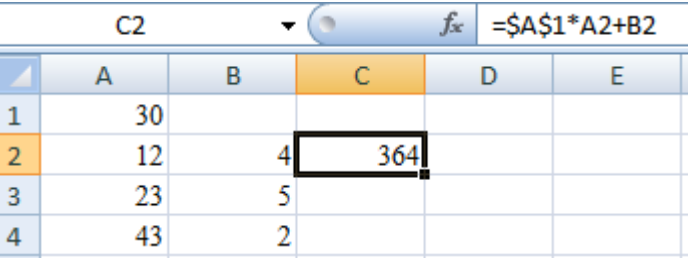

- a.  $= $A$1*$A$2+$B$2:$
- $6. = $A$1*A3+B3;$
- $B. = $A$2*A3+B3;$
- $r. = $B$2*A3+B4.$

#### 23. Технологии баз данных предназначены для:

- д. обработки больших объемов структурированной информации;
- а. обработки текстовой информации;
- б. решения вычислительных залач и обеспечения экономической деятельности:
- в. создания инструментальных программных средств информационных технологий.

#### 24. Система управления базой данных - это программное средство для:

- а. обеспечения работы с таблицами чисел;
- б. управления большими информационными массивами;
- в. создания и редактирования электронных таблиц;
- г. создания и редактирования текстов.

#### 25. Основным, обязательным объектом файла базы данных, в котором хранится информация в виде однотипных записей является:

- а. таблина:
- б. запросы;
- в. формы и отчеты;
- г. макросы.

#### 26. Запросы БД предназначены:

- а. для хранения данных базы;
- б. для отбора и обработки данных базы;
- в. для ввода данных базы и их просмотра:
- г. для автоматического выполнения группы команд.

#### 27. Имеется база данных «Химические элементы»:

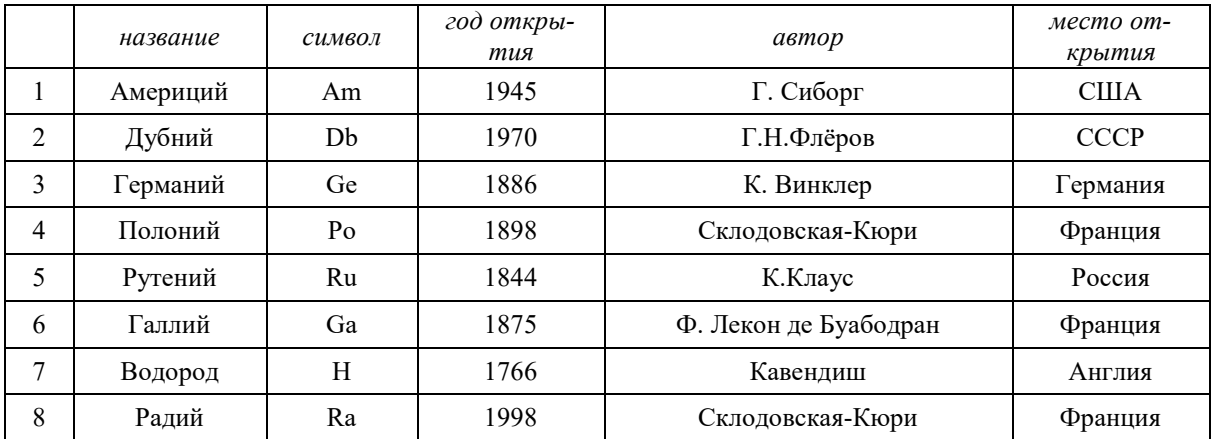

#### *27.1. Определите ключевое поле таблицы:*

- а. место открытия;
- б. год открытия;
- в. символ;
- г. название;
- д. автор.

# *27.2. Сформулировать условие отбора, позволяющее получить сведения об элементах, открытых учеными из Франции или России в ХХ веке:*

- а. Место открытия = Франция И Место открытия = Россия И Век = 20;
- б. Место открытия = Франция ИЛИ Место открытия = Россия ИЛИ Год>1900;
- в. (Место открытия = Франция ИЛИ Место открытия = Россия) И (Год > 1900 И  $\Gamma$ ол <= 2000);
- г. (Место открытия = Франция И Место открытия = Россия) ИЛИ (Год > 1900 ИЛИ Год  $\leq$  2000);
- д. (Место открытия = Франция И Место открытия = Россия) ИЛИ Век =20.

## *27.3. Запишите порядок строк в таблице после сортировки по возрастанию в поле Год открытия + Автор:*

- а. 7,5,6,3,4,8,1,2;
- б. 7,8,6,4,3,2,5,1;
- в. 1,2,4,5,8,6,7,3;
- г. 1,7,6,3,2,4,8,5;
- д. 7,1,3,5,4,6,2,8.
- *27.4. Какие записи удовлетворяют условию отбора Место открытия = Франция И Год >1700?*
	- а. 7,8;
	- б. 4,5,6;
	- в. 4,6,8;
	- г. 6,8.

*27.5. Произведите сортировку по полю Название по убыванию и запишите порядок записей.*

#### **2 вариант**

#### *1. Распределите этапы исследования информационной модели на компьютере:*

- А. анализ полученных результатов;
- Б. создание формализованной модели;
- В. построение описательной модели;
- Г. проведение компьютерного эксперимента.
	- a.  $1 = B$ ,  $2 = E$ ,  $3 = \Gamma$ ,  $4 = A$ ;
	- б.  $1 = \Gamma$ ,  $2 = B$ ,  $3 = A$ ,  $4 = B$ ;
	- в.  $1 = A$ ,  $2 = \Gamma$ ,  $3 = B$ ,  $4 = B$ ;
	- $r. 1 = 5, 2 = A, 3 = B, 4 = \Gamma.$

#### *2. Какое высказывание наиболее точно определяет понятие «модель»?*

- а. точная копия оригинала;
- б. оригинал в миниатюре;
- в. образ оригинала с его существенными свойствами;
- г. начальный замысел будущего объекта.
- *3. Укажите примеры знаковых информационных моделей:*
- а. рисунок;
- б. фотография;
- в. словесное описание;
- г. формула.
- *4. К функциям информационно-поисковых систем относятся:*
	- а. формулировка запросов для поиска;
	- б. сортировка и классификация информации;
	- в. вывод информации в удобном виде;
	- г. рассылка информации;
	- д. распечатка результатов поиска.

#### *5. К национальным информационным ресурсам относятся:*

- а. центры научно-технической информации;
- б. газ, нефть;
- в. университеты, институты, академии;
- г. общественные организации.

#### *6. Глобальная компьютерная сеть - это:*

- а. информационная система с гиперсвязями;
- б. множество компьютеров, связанных каналами передачи информации и находящихся в пределах одного помещения, здания;
- в. система обмена информацией на определенную тему;
- г. совокупность локальных сетей и компьютеров, расположенных на больших расстояниях и соединенные в единую систему.

# *7. Для хранения файлов, предназначенных для общего доступа пользователей сети, используется:*

- а. файл-сервер;
- б. рабочая станция;
- в. клиент-сервер;
- г. коммутатор.

#### *8. Протокол маршрутизации (IP) обеспечивает:*

- а. доставку информации от компьютера-отправителя к компьютеру-получателю;
- б. сохранение механических, функциональных параметров физической связи в компьютерной сети;
- в. управление аппаратурой передачи данных и каналов связи;
- г. разбиение файлов на IP-пакеты в процессе передачи и сборку файлов в процессе получения.

#### *9. Почтовый ящик абонента электронной почты представляет собой:*

- а. некоторую область оперативной памяти файл-сервера;
- б. часть памяти на жестком диске рабочей станции;
- в. специальное электронное устройство для хранения текстовый файлов;
- г. область на жестком диске почтового сервера, отведенную для пользователя.

# *10. Идентификатор некоторого ресурса сети Интернет имеет следующий вид: http://www.ftp.ru/index.html. Какая часть этого идентификатора указывает на протокол, используемый для передачи ресурса?*

- а. www;
- б. ftp;
- в. http;
- г. html.

#### *11. Программы для просмотра Web – страниц называют:*

- а. утилитами;
- б. редакторами html;
- в. браузерами;
- г. системами проектирования.

#### *12. Задан адрес электронной почты в сети Интернет: user\_name@mtu-net.ru. Укажите имя владельца этого электронного адреса:*

- a. user name:
- б. ru;
- в. user;
- г. mtu-net.ru.

# *13. Укажите правильно записанный адрес электронной почты:*

- a. ivanov [ivah@mail.ru](mailto:IVAH@MAIL.RU)
- б. ivano[vivah@mail.ru](mailto:IVAH@MAIL.RU)
- в. ивановmail.ru
- г. иванов $\omega$  mail.ru

# *14. Вирусы, заражающие различные текстовые документы называют:*

- а. текстовый;
- б. компьютерный;
- в. макровирусами;
- г. файловый.

#### *15. Утечка информации – это:*

- а. несанкционированный процесс переноса информации от источника к злоумышленнику;
- б. процесс раскрытия секретной информации;
- в. процесс уничтожения информации непреднамеренная;
- г. утрата носителя информации.

#### *16. АСУ (автоматизированные системы управления) - это:*

- а. комплекс технических средств, обеспечивающий управление объектом в производственной, научной или общественной жизни;
- б. комплекс компьютерных программ, обеспечивающий управление объектом в производственной, научной или общественной жизни;
- в. система принятия управленческих решений с привлечением компьютера;
- г. комплекс технических и программных средств, обеспечивающий управление объектом в производственной, научной или общественной жизни.

# *17. Знания, идеи человечества и указания по их реализации, зафиксированные в любой форме, на любом носителе информации – это:*

- а. информационная система;
- б. информационные технологии;
- в. информационные ресурсы;
- г. база данных.

# *18. Электронная таблица предназначена для:*

- а. обработки преимущественно числовых данных, структурированных с помощью таблиц;
- б. упорядоченного хранения и обработки значительных массивов данных;
- в. визуализации структурных связей между данными, представленными в таблицах;
- г. редактирования графических представлений больших объемов информации.

#### *19. Элементарным объектом электронной таблицы являются:*

- а. поле;
- б. ячейка;
- в. лист;
- г. книга.

# *20. При перемещении или копировании в электронной таблице относительные ссылки:*

- а. преобразуются вне зависимости от нового положения формулы;
- б. преобразуются в зависимости от длины формулы;
- в. не изменяются;
- г. преобразуются в зависимости от нового положения формулы.

#### *21. Результатом вычислений в ячейке* **С1** *будет:*

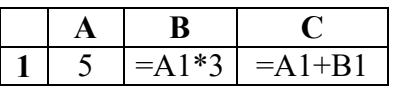

- а. 5;
- б. 10;
- в. 15;
- г. 20.

#### *22. Какая формула будет получена при копировании в ячейку D3 из ячейки D2?*

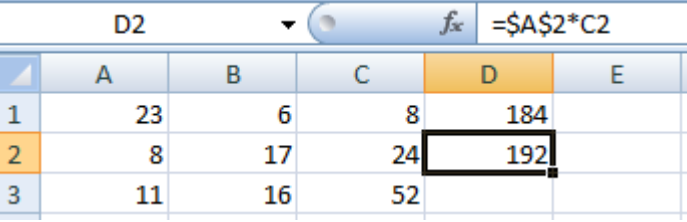

- а. =А2\*С3;
- б. = А2\*С2;
- в.  $=$ SBS3\*C3:
- $r. = $A$2*C3.$

#### *23. В Microsoft Access таблицы можно создать:*

- а. в режиме конструктора, при помощи мастера, путем введения данных;
- б. в режиме проектировщика, мастера, планировщика;
- в. в режиме планировщика, конструктора, проектировщика;
- г. в режиме мастера таблиц, мастера форм, планировщика заданий.

#### *24. База данных представлена в табличной форме. Запись образует:*

- а. поле в таблице;
- б. имя поля;
- в. строку в таблице;
- г. ячейку.

#### *25. Что из перечисленных ниже нельзя причислить к базам данных?*

- а. картотека членов спортивного общества;
- б. библиотечный каталог;
- в. список данных учащихся школы;
- г. справка о прививках.

#### *26. Модель базы данных может быть:*

- а. иерархическая;
- б. сетевая;
- в. системная;
- г. реляционная.

## *27. Особенность поля "счетчик" в базе данных состоит в том, что оно:*

- а. служит для ввода числовых данных;
- б. данные хранятся не в поле, а в другом месте, а в поле хранится только указатель на то, где расположен текст;
- в. имеет ограниченный размер;
- г. имеет свойство автоматического наращивания.

#### *28. Имеется табличная база данных «Нобелевские лауреаты»:*

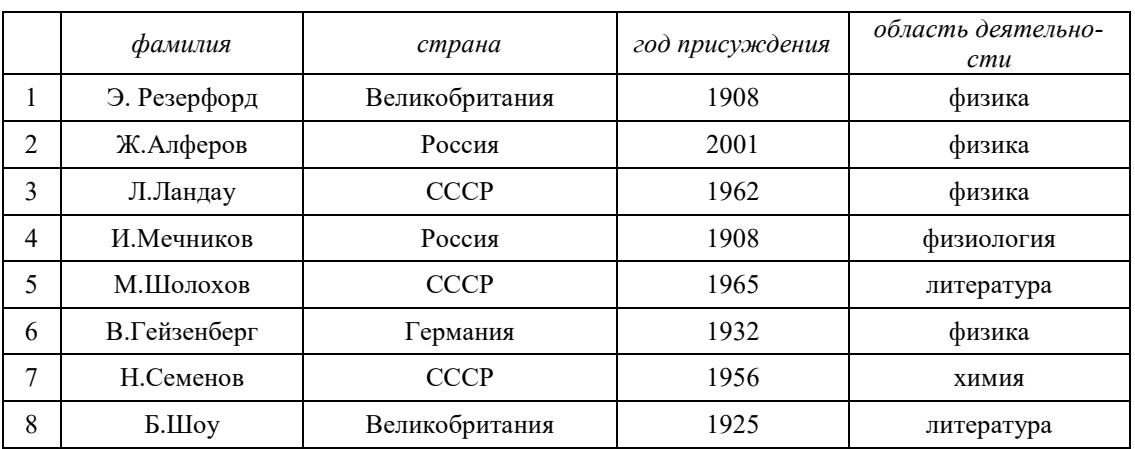

#### *28.1. Определите ключевое поле таблицы*

- а. фамилия;
- б. страна;
- в. год присуждения;
- г. фамилия + область деятельности;
- д. область деятельности.

# *28.2. Сформулировать условие отбора, позволяющее получить список учёных, работавших в СССР или в России, и получивших премию в ХХ веке:*

- а. страна = Россия И Страна = СССР ИЛИ Год < 2000;
- б. страна = Россия ИЛИ Страна = СССР И Год < 2000;
- в. страна = Россия ИЛИ Страна = СССР ИЛИ Год < 2000;
- г. страна  $\leq$  Россия ИЛИ Страна = СССР И Год > 2000.

## *28.3. Запишите порядок строк в таблице после сортировки по возрастанию в поле Страна +Год:*

- а. 1, 8, 6, 4, 2, 7, 3, 5;
- б. 1, 4, 8, 6, 7, 3, 5, 2;
- в. 1, 2, 3, 6, 4, 5, 8, 7;
- г. 5, 6, 7, 1, 2, 3, 4, 8.

*28.4. Какие записи удовлетворяют условию отбора Год<1930 ИЛИ Год >1970?*

- 1. 4, 8, 1;
- 2. 1, 2, 4, 8;
- 3. 7, 8;
- 4. 1, 2.

*28.5. Произведите сортировку по полю Область деятельности по возрастанию и запишите порядок записей.*

# **4. УСЛОВИЯ РЕАЛИЗАЦИИ УЧЕБНОЙ ДИСЦИПЛИНЫ**

# **4.1. Требования к минимальному материально-техническому обеспечению**

Реализация учебной дисциплины требует наличия лаборатории информатики.

Оборудование лаборатории информатики: компьютеры, локальная сеть, принтер, сканер, наушники, микрофон, выход в Интернет.

# **4.2. Информационное обеспечение обучения**

## **Перечень рекомендуемых учебных изданий, Интернет-ресурсов, дополнительной литературы**

#### **Основная литература:**

1. *Новожилов О. П.* Информатика : учебник для среднего профессионального образования / О. П. Новожилов. — 3-е изд., перераб. и доп. — Москва : Издательство Юрайт, 2019. — 620 с. — (Профессиональное образование). — ISBN 978-5-9916-8730-0. https://www.biblio-[online.ru/book/informatika](https://www.biblio-online.ru/book/informatika-427004)-427004

# **Дополнительная литература:**

2. *Бережнова Е. В.* Основы учебно-исследовательской деятельности студентов:учеб. для студентов сред. учеб. заведений/ Е. В. Бережнова, В. В. Краевский.- 4-е изд, стер..- М.: Академия, 2008.-128 с.

3. *Есипов А.С.* Информатика и информационные технологии для учащихся школ и колледжей. – СПб.: БХВ-Петербург, 2004.

4. Информатика и информационные технологии. Учебник для 10-11 классов/Н.Д. Угринович. – М. БИНОМ. Лаборатория знаний, 2005.

5. Информатика 10-11 класс. Базовый курс. Теория / Под ред. Н.В.Макаровой. – СПб.: Питер, 2003.

6. *Михеева Е.В.* Практикум по информационным технологиям в профессиональной деятельности: Учебное пособие для среднего профессионального образования - 3-е издание. - М.: Издательский центр «Академия», 2005.

7. *Овечкин Г.В.* Компьютерное моделирование: учебник для студ. учреждений сред. проф. образования / Г.В. Овечкин, П.В. Овечкин. – М.: Издательский центр «Академия»,  $2017. - 224$  c.

8. *Партыка Т.Л., Попов И.И*. Информационная безопасность. Учебное пособие, гриф МО РФ, 2005 г.

9. Практикум по информатике и информационным технологиям. Учебное пособие для общеобразовательных учреждений/Н.Д. Угринович, Л.Л. Босова, Н.И. Михайлова. – 2 е изд., испр. – М. БИНОМ. Лаборатория знаний, 2004.

10. *Пятибратов А.П*. Вычислительные системы, сети и телекоммуникации: учебник для вузов/ А.П. Пятибратов, Л.П. Гудыно, А.А. Кириченко:/ под ред. А.П. Пятибратова.- 2-е изд., перераб. и доп..- М.: Финансы и статистика, 2003.-512с.

11. *Семакин И.Г., Хеннер Е.К., Шеина Т.Ю.* Практикум по информатике и ИКТ для 10- 11 классов. Базовый уровень. Информатика. 11 класс. – М.: БИНОМ. Лаборатория знаний, 2004.

12. *Угринович Н.Д.* Информатика и информационные технологии. Учебник 10–11 кл. – М., 2005.

# **Интернет***-***ресурсы**

- 1. [http://eorhelp.ru/mde/315](http://eorhelp.ru/node/315)  Сообщество учителей информатики и ИКТ, методистов, заместителей директоров по информатизации, а также всех, кто использует ИКТ и ЭОР в процессе обучения
- 2. http://window.edu.ru/window/catalog?p rubr=2.1.6 Информатика и ИКТ. Единое окно доступа к образовательным ресурсам.
- 3. [http://inf.1september.ru](http://inf.1september.ru/)  Газета «Информатика» издательского дома «Первое сентября»
- 4. http://www.e-[osnova.ru/journal/2/](http://www.e-osnova.ru/journal/2/)  Журнал «Информатика. Все для учителя!»
- 5. [http://www.iteach.ru](http://www.iteach.ru/)  Программа Intel«Обучение для будущего»
- 6. [http://www.rusedu.info](http://www.rusedu.info/)  Сайт RusEdu: Информатика и информационные технологии в образовании
- 7. [http: //pmi.ulstu.ru/newproject/index.htm](http://pmi.ulstu.ru/new_project/index.htm)  Электронный учебник «Информатика для Вас»
- 8. <http://www.npstoik.ru/vio> Электронный альманах «Вопросы информатизации образования»
- 9. [http: //www.ctc.msiu.ru/materials/books. php](http://www.ctc.msiu.ru/materials/books.php) Информация и информационные процессы
- 10. [http: //html. manual .ru](http://html.manual.ru/) Мультимедийные технологии.
- 11. [http://www.konkurskit.ru](http://www.konkurskit.ru/)  Конкурс-олимпиада «КИТ компьютеры, информатика, технологии»
- 12. http://www[.olympiads.ru](http://www.olympiads.ru/)  Олимпиадная информатика
- 13. http://psbatishev[.narod.ru/10.htm](http://psbatishev.narod.ru/10.htm)  Тесты по предмету "Информатика" Батищев П.С.
- 14. http://iit.metodist.ru Информатика и информационные технологии: cайт лаборатории информатики МИОО
- 15. [http://www.intuit.ru](http://www.intuit.ru/) Интернет-университет информационных технологий (ИНТУ-ИТ.ру)
- 16. [http://test.specialist.ru](http://test.specialist.ru/) Онлайн-тестирование и сертификация по информационным технологиям
- 17. [http://www.iteach.ru](http://www.iteach.ru/) Программа Intel «Обучение для будущего»
- 18. [http://www.rusedu.info](http://www.rusedu.info/) Сайт RusEdu: информационные технологии в образовании
- 19. [http://edu.ascon.ru](http://edu.ascon.ru/) Система автоматизированного проектирования КОМПАС-3D в образовании.
- 20. [http://www.osp.ru](http://www.osp.ru/) Открытые системы: издания по информационным технологиям
- 21. <http://www.npstoik.ru/vio> Электронный альманах «Вопросы информатизации образования»
- 22. [http://www.videouroki.net](http://www.videouroki.net/) Видеоуроки в сети Интернет. Информатика, уроки информатики, видеоуроки по информатике
- 23. [http://www.intuit.ru](http://www.intuit.ru/) Интернет-Университет Информационных Технологий
- 24. [http://www.alleng.ru](http://www.alleng.ru/) Образовательные ресурсы интернета Информатика
- 25. http://new.bgunb.ru Электронные образовательные ресурсы Интернет
- 26. http://www.megabook.ru Мегаэнциклопедия Кирилла и Мефодия
- 27. http://edusource.ucoz.ru Образовательные ресурсы
- 28. http://ru.wikipedia.org Википедия

# **5. КОНТРОЛЬ И ОЦЕНКА РЕЗУЛЬТАТОВ ОСВОЕНИЯ УЧЕБНОЙ ДИСЦИП-ЛИНЫ**

Контроль и оценка результатов освоения дисциплины осуществляется преподавателем путем проведения опроса; оценки результатов выполнения лабораторных занятий, компьютерного тестирования, а также выполнения обучающимися индивидуальных заданий, проектов, исследований.

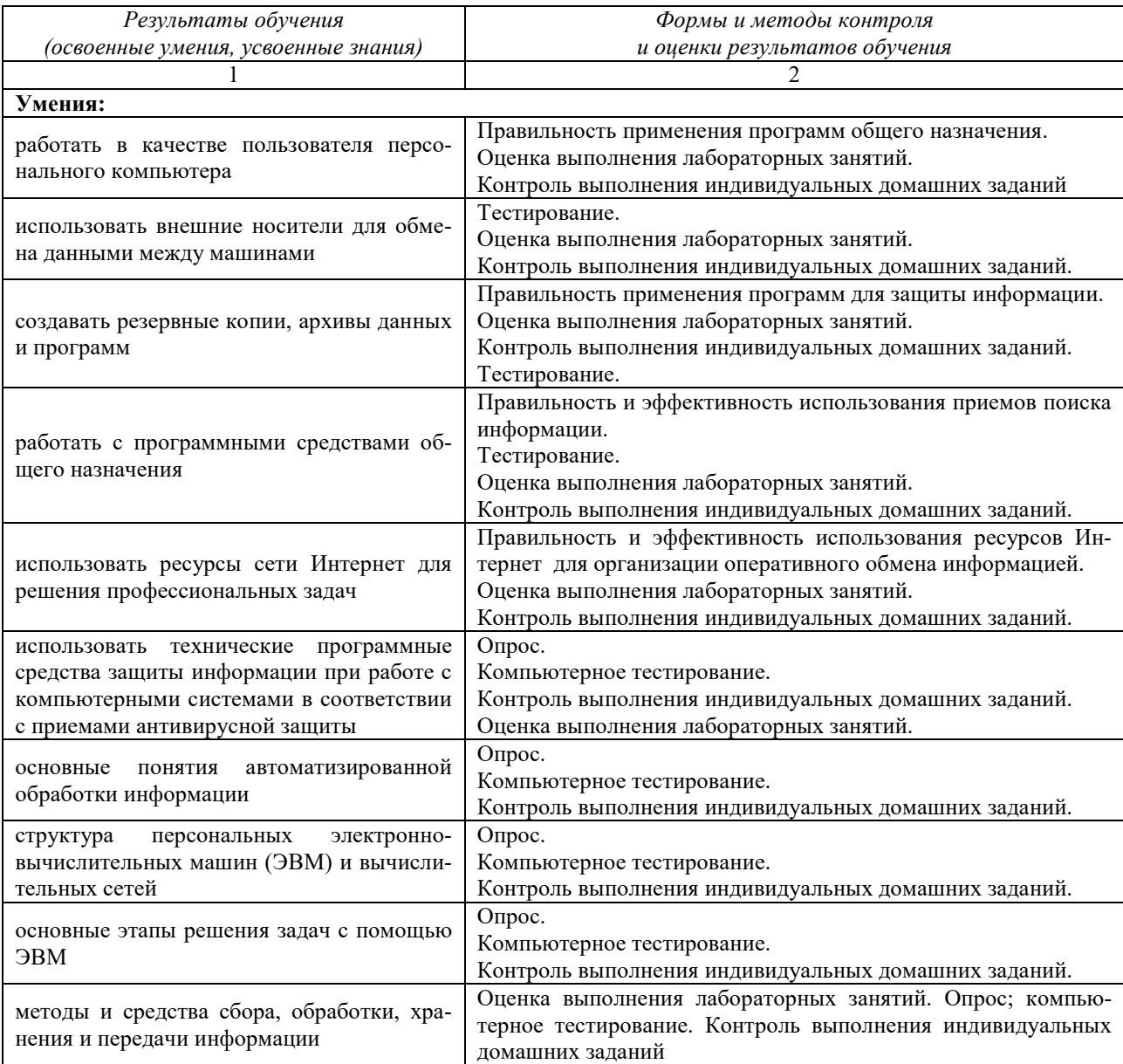

#### **Определение итоговой оценки по дисциплине**

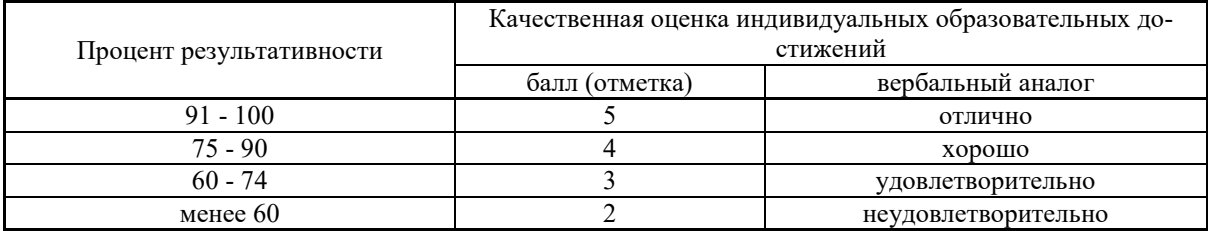

# **6. ДОПОЛНЕНИЯ И ИЗМЕНЕНИЯ В РАБОЧЕЙ ПРОГРАММЕ**

**Дополнения и изменения в рабочей программе за \_\_\_\_\_\_\_/\_\_\_\_\_\_\_ учебный год** В рабочую программу по дисциплине «Информатика» для специальности 35.02.10 «Обработка водных биоресурсов» вносятся следующие дополнения и изменения:

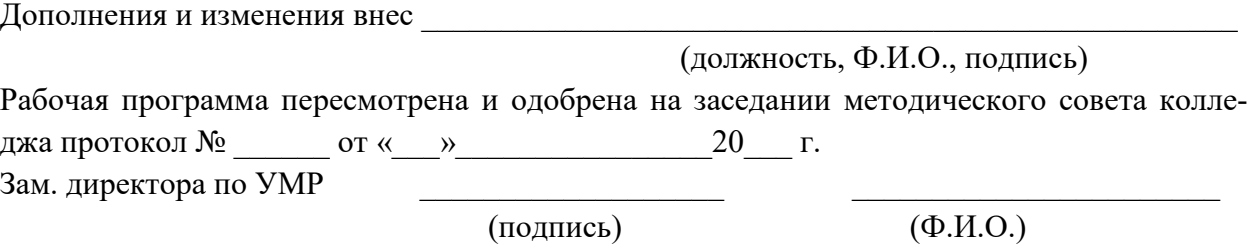

23